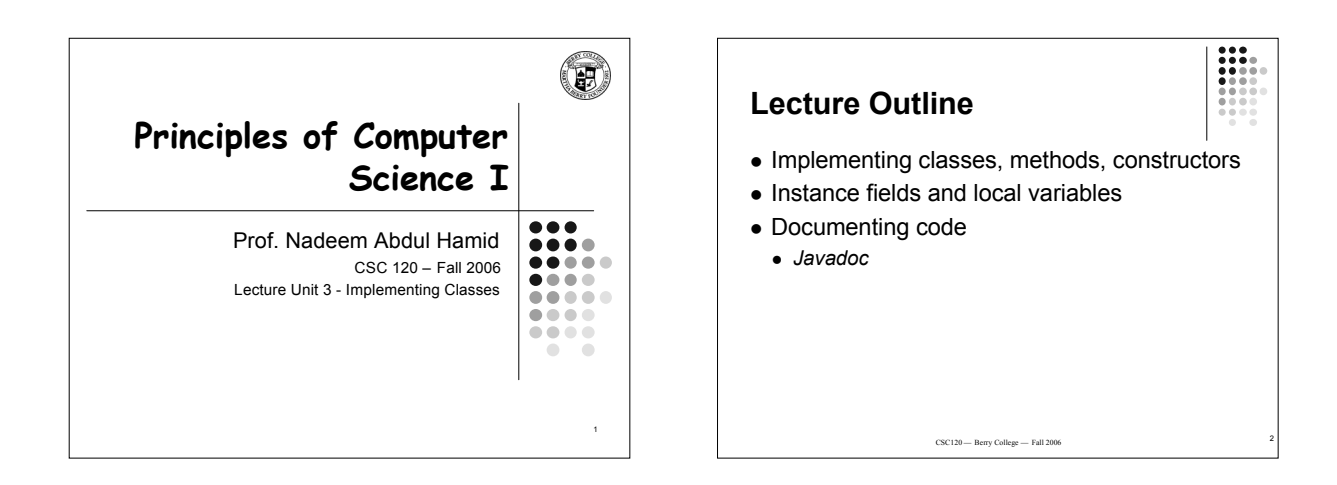

### **Black Boxes**

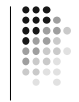

- 'Black box' device whose inner workings are hidden
	- Car electronic control module
	- Java objects
- *Encapsulation* hiding unimportant details
- *Abstraction* taking away inessential features until essence of concept remains

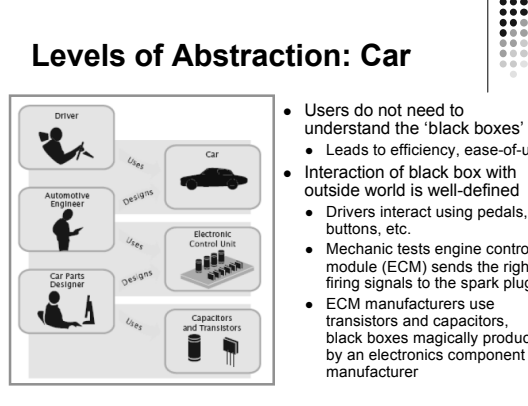

#### understand the 'black boxes' Leads to efficiency, ease-of-use Interaction of black box with outside world is well-defined

- Mechanic tests engine control module (ECM) sends the right firing signals to the spark plugs
- ECM manufacturers use transistors and capacitors, black boxes magically produced by an electronics component manufacturer

# **Levels of Abstraction: Software**

# Old times: computer

5

- programs manipulated primitive types such as numbers and characters
- Too much for human programmers
- Solution: Design software 'black boxes'
- Abstraction: invent higherlevel data structures
- Encapsulation: programmer using object knows behavior, not internal implementation

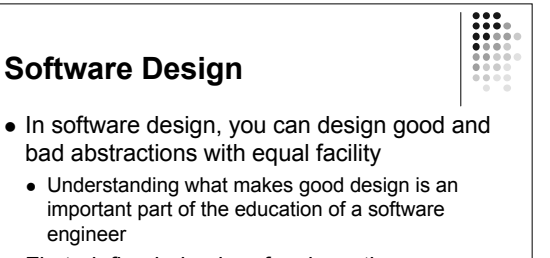

 First, define behavior of a class; then, implement it

6

## **Designing a Class: BankAcct**

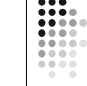

7

- Behavior of a bank account
	- Deposit money
	- Withdraw money
	- Get balance
- Method definitions
	- Access specifier
	- Return type
- Name
- Parameter list
- Body

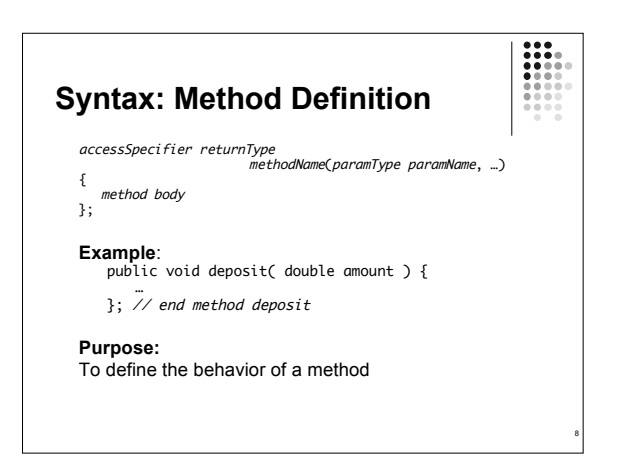

#### **Constructors**

- A constructor initializes the internal data of an object • Is a special method
- Constructor name must be the same as the class
- Constructor body is executed when a new object is *instantiated*
- All constructors of a class have the same name
- Compiler can tell constructors apart because they take different parameters

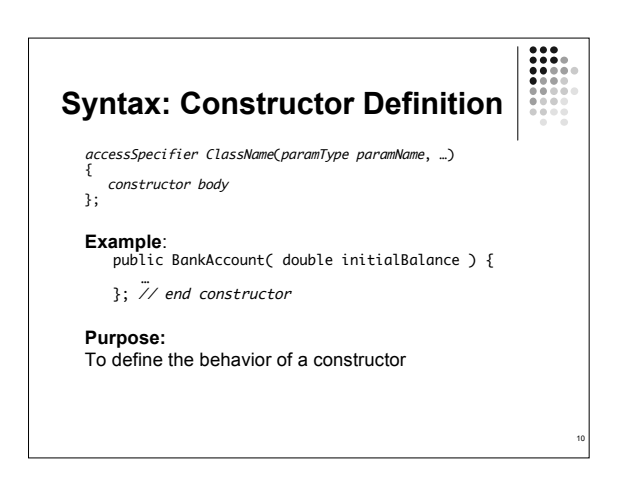

#### **BankAccount Public Interface** public class BankAccount {

}

}

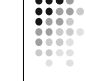

• The public constructors and methods of a class form the *public interface*

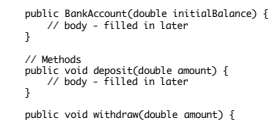

// Constructors public BankAccount() { // body - filled in later

public void withdraw(double amount) { // body - filled in later }

public double getBalance() { // body - filled in later  $\mathbf{R}$ 

// private fields ... filled in later

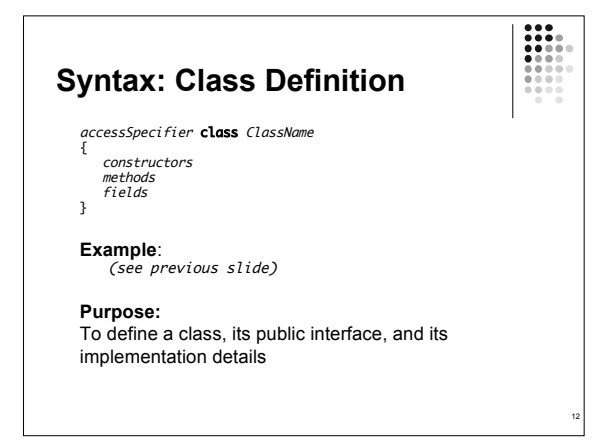

#### **Using BankAccount**

- Write code to instantiate (create) two accounts with some initial balances, then transfer money from one account to another
- Write code to empty (withdraw all money from) a bank account

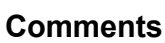

13

- Ignored by the computer (compiler)
- Comments make programs easier to understand for humans
- Use comments liberally, but make them meaningful
- Two forms of Java comments • Comments between  $/*$  and  $*/$  can extend over several lines
	- Using two slashes // makes the rest of the line become a comment

14

#### **javadoc Commenting Style**

- Standard form for documentation comments
- javadoc automatically generates HTML (web) pages describing your classes based on comments in source code
- $\bullet$  javadoc comment starts with /\*\*
	- First line describes method/class purpose
	- For each parameter, give line starting with @param
	- Supply line starting with @return describing return value

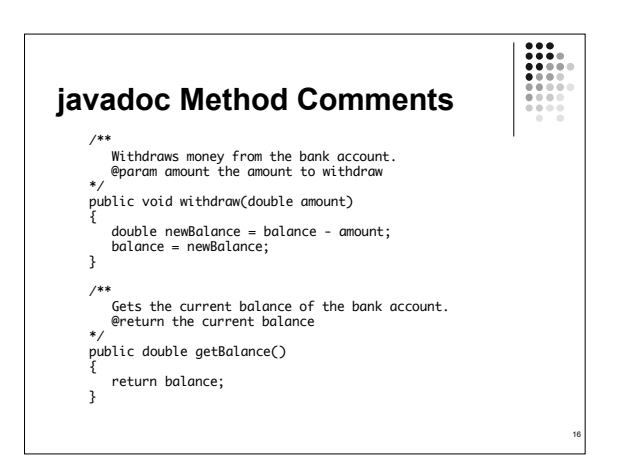

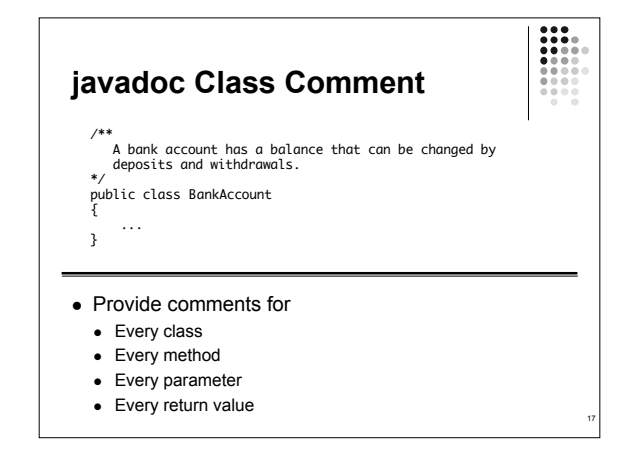

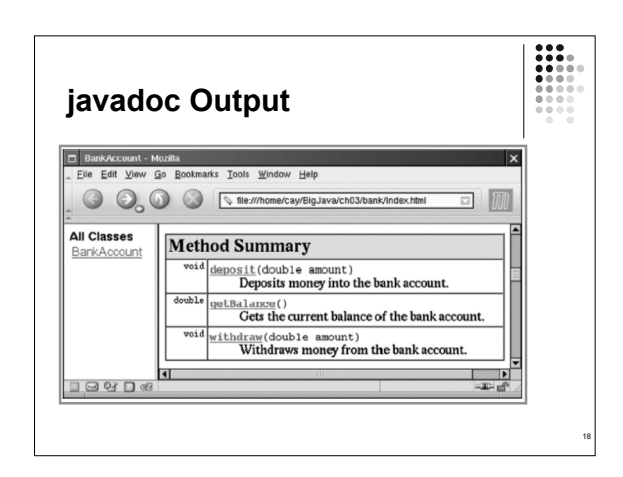

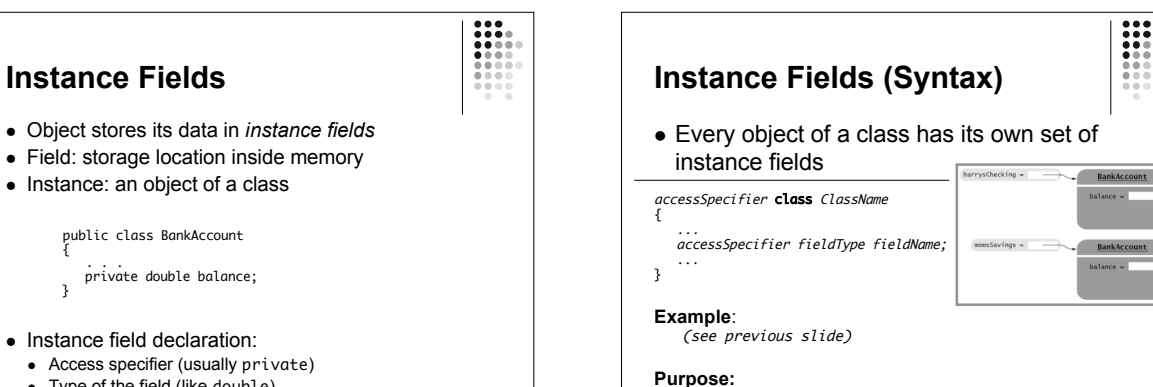

19

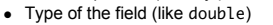

**Accessing Instance Fields**

private fields

(methods)

Methods of the same class can access

Methods/code outside the class cannot

 Encapsulation = Hiding data (fields) and providing access through public interface

 $\bullet$  Name of the field (like balance)

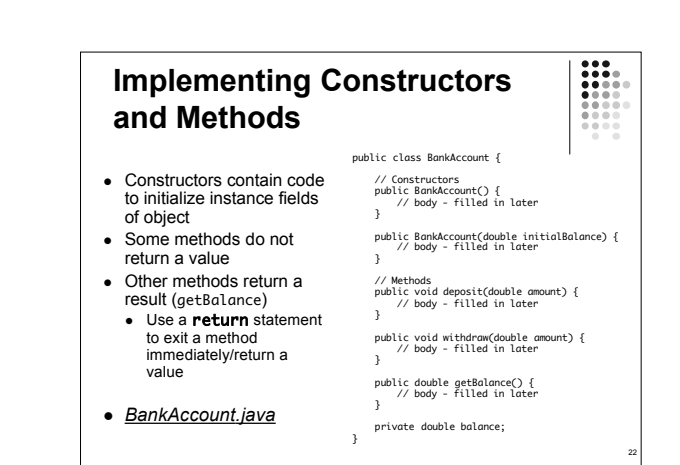

To define a field that is present in every object of a class

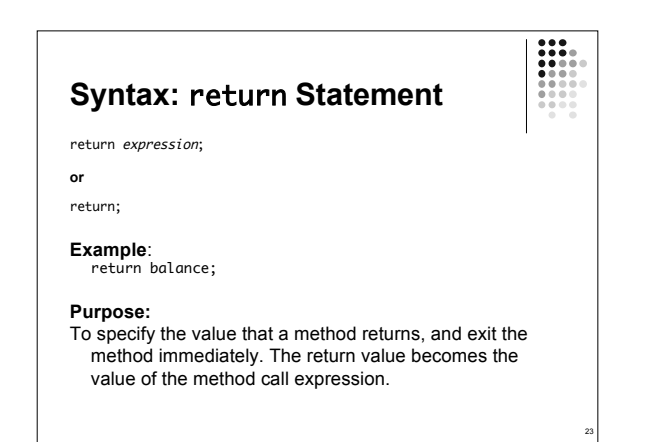

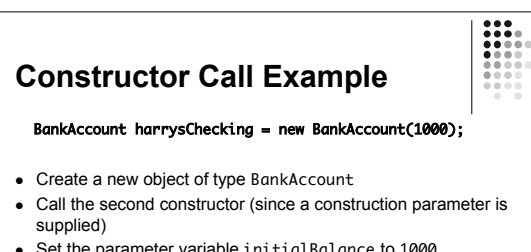

- Set the parameter variable initialBalance to 1000
- Set the balance instance field of the newly created object to initialBalance
- Return an object reference, that is, the memory location of the object, as the value of the new expression
- Store that object reference in the harrysChecking variable

24

### **Method Call Example**

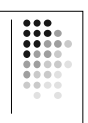

25

29

# harrysChecking.deposit(500);

- Set the parameter variable amount to 500
- Fetch the balance field of the object whose location is stored in harrysChecking
- Add the value of amount to balance and store the result in the variable newBalance
- Store the value of newBalance in the balance instance field, overwriting the old value

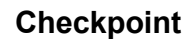

• How would you implement the translate method of the Rectangle class?

## **Testing a Class**

- Test class (sometimes called a 'driver class') Class with a main method that contains code to test another class
- Typical steps:
	- Construct one or more objects of the class that is being tested
	- Invoke one or more methods
	- Print out one or more results
- Running test program (typical steps):
- Make a new subfolder for your program • Make two files, one for each class
- Compile both files
- 
- 

### **Summary: Designing and Implementing Classes** • Find out what an object of the class is supposed to do

- Specify the public interface
- Document the public interface
- Determine instance fields
- Implement constructors and methods
- Test the class
- Example: *Cash Register*

 $\bullet$  Run the test program  ${\tt BankAccountTest}$ *CashRegister.java*

26

#### **Categories of Variables**

Three categories of variables

- Instance fields (balance in BankAccount)
- Local variables (newBalance in deposit method)
- Parameter variables (amount in deposit method)
- Two important differences
	- Lifetime

• Initialization

# **Variable Lifetimes**

- Instance variables belong to object
- Remain 'alive' until object is no longer being used Java runtime system (virtual machine-JVM) contains program called *garbage collector* that periodically reclaims memory space of unused objects
- Local and parameter variables belong to a method
	- The 'die' when the method is exited

30

#### **Variable Initialization**

- Local variables must be initialized Compiler will complain if you don't
- Parameter variables are initialized with argument values in the method call
- Instance fields are initialized with default value (either 0 or null)
	- Common cause of errors: forgetting to initialize instance variables in a constructor

#### **Implicit Parameters**

- The implicit parameter of a method is the object on which the method is invoked
- The this keyword refers to the object that is passed as the implicit parameter
- Every method has one implicit parameter
- Using the name of an instance field inside the method means the instance field of the implicit parameter object Can always use the keyword this inside a method to explicitly refer to the implicit parameter
- Exception: static methods do not have implicit parameter (Ch. 9)

32

 $\frac{1}{2}$ 

#### **Calling One Constructor from Another**

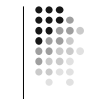

31

 Also uses the this keyword followed by parentheses as shorthand

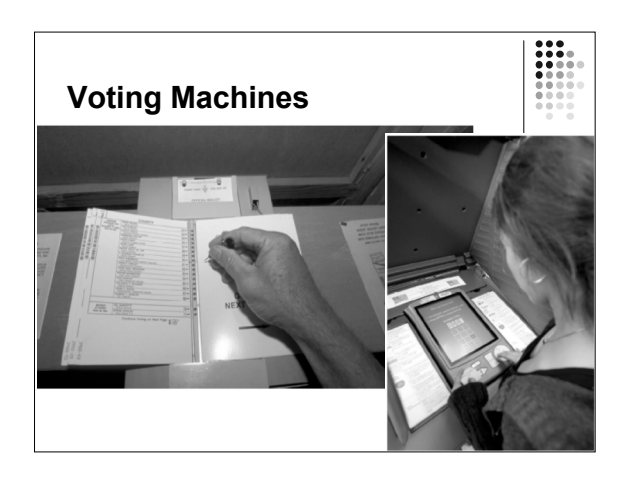